**http://www.avmagazine.it/forum/107-disc-ufficiali-lcd-full-hd/50543-philips-37pf9731?p=3571027#post3571027**

# **Appunti gestione file channel list tv philips PF 2008**

### **HsvAntennaDigSrvcTable (hex)**

0 8B HEADER (C1 92 CB 93 0A 00 00 00) 0-75 RECORD CANALE 0 16B CRC 8 bytes (rel. canale successivo) + 8 probab da file ptc mux relativo Gregory Cook ha decifrato il crc di un altro modello philips: debounce@yahoo.co.uk 16 32B NOME CANALE ASCII 48 2B C2 (legato alla pos geografica) (possibile che sia 4B con inizio a 46) 50 2B ONID The *Original Network ID*, which identifies the broadcaster or network that produced the content (not the network currently broadcasting it, if they are different) 52 2B TSID The *Transport Stream ID*, which identifies a specific transport stream that the network is broadcasting 54 6B FF 60 2B Ch Number 62 2B SID The *Service ID*, which refers to a service within that transport stream 64 4B ? 68 1B ? possibili valori 25;c7 69 1B Tipo Canale 2=TV; 3=Radio; 4=Dati 70 1B UserHide il 24 c'è per le radio ma non per le tv; i channeltype4 hanno solo userhide=16 71 1B fisso = C1 72 2B U3

> SEMBRA DISCRIMINARE I CANALI CON STESSI SID E ONID AD ES. TELEREGGIO E DJ anche questo in qualche modo sensibile alla provenienza

# **HsvAntennaDigPtcTable (hex)**

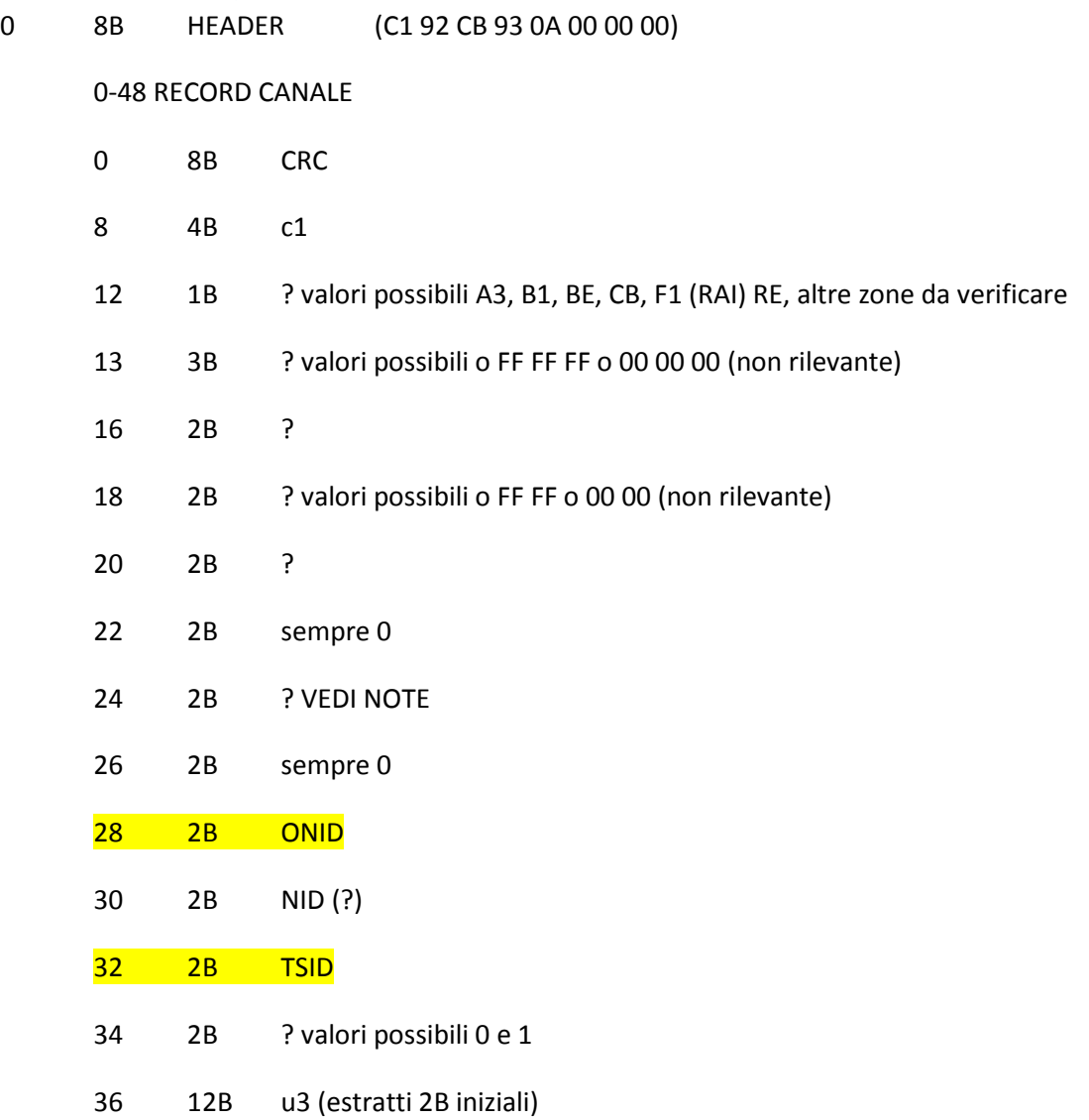

### Counter è la posizione del record canale all'interno del file HEX

# Dove la calcoli la frequenza?

il byte 24 ha esclusivamente questi possibili valori:

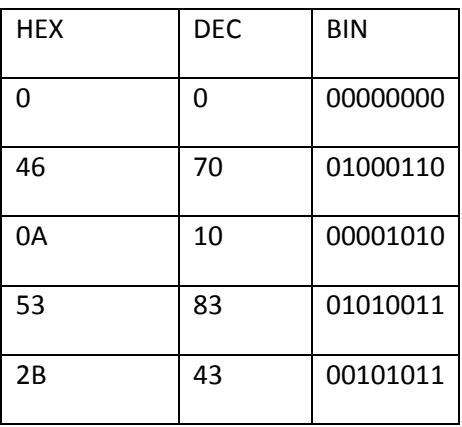

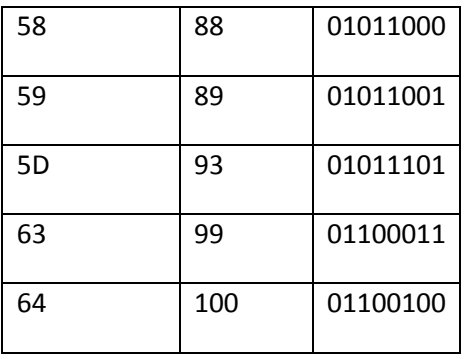

#### **NOTE:**

menù segreto premendo 123654 (senza i finale) quindi si preme il tasto DVD e si preme 2679: sulla penna USB crea un file di testo che si chiama "Csm.txt" con tutti i dati del tv ed il famoso dump in un file debugdump.bin da 218k.

Lista aggiornata MUX:<https://sites.google.com/site/litaliaindigitale/>

Ptc e Srvc sono correlati: Prim Key=Onid e Tsid (vedere in che modo utilizzare u3 per discriminare ad es. telereggio e dj)

AnalogueUniqueId = indice fornito dalla tv

- Manca audio e video PID (diversi tra dj e telereggio)
- C5 (Len = 2Bytes) DOV'E???? LEGATO ALLA PROVENIENZA, a parte 00-00 (non implementato) le altre coppie di bytes sono uniformi per zona di provenienza (trovata guardando qual è il Rai 3 regionale)

## **channelViewer\_editChannel (Luigi)**

Anche il campo HIDDEN (visualizzato in channelViewer\_editChannel ) non sembra corretto.

Questi sono tutti e 3 visibili eppure l'ultimo campo è diverso:

Codice:

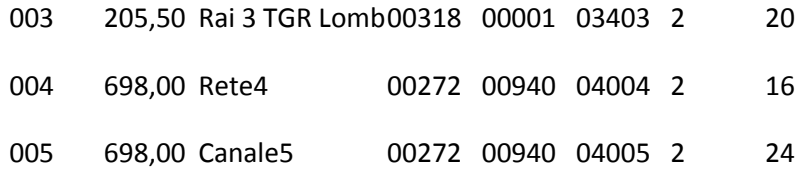

#### MANCA LCN

possibilità è aggiungere tramite il programma un record su PTC per definire l'altra frequenza con stessi onid e tsid